通过交换机查找局域网内病毒攻击的方法Cisco认证考试 PDF

https://www.100test.com/kao\_ti2020/571/2021\_2022\_\_E9\_80\_9A\_ E8\_BF\_87\_E4\_BA\_A4\_E6\_c101\_571880.htm 杀攻击病毒呢?以下分两类来详细讲解: ARP 地址攻击查找流 1 and PC ping dos arp a mac  $MAC$   $MAC$   $(MAC)$ VLAN1  $\qquad$  show int vlan 1  $\qquad$  VLAN1 MAC show standby vlan 1 HSRP MAC  $mac($   $000d$ -0a-ac-bc-78)  $MAC$  and  $MRP$ show mac-address | in 000d.0aac.bc78  $MAC$ SERVER ARP

 $show$  mac-address  $|$  in 000d.0aac.bc78 PC 2 PC PING  $VLAN$   $PING($   $192.168.1.111)$ ping 192.168.1.111 dos arp a TP mac MAC  $($  (192.168.1.111 ipconfig/all and mac MAC PC MAC 机上为4个16进制数一组并以"."分割,PC机上为2个16进制 "-") dos tracert d

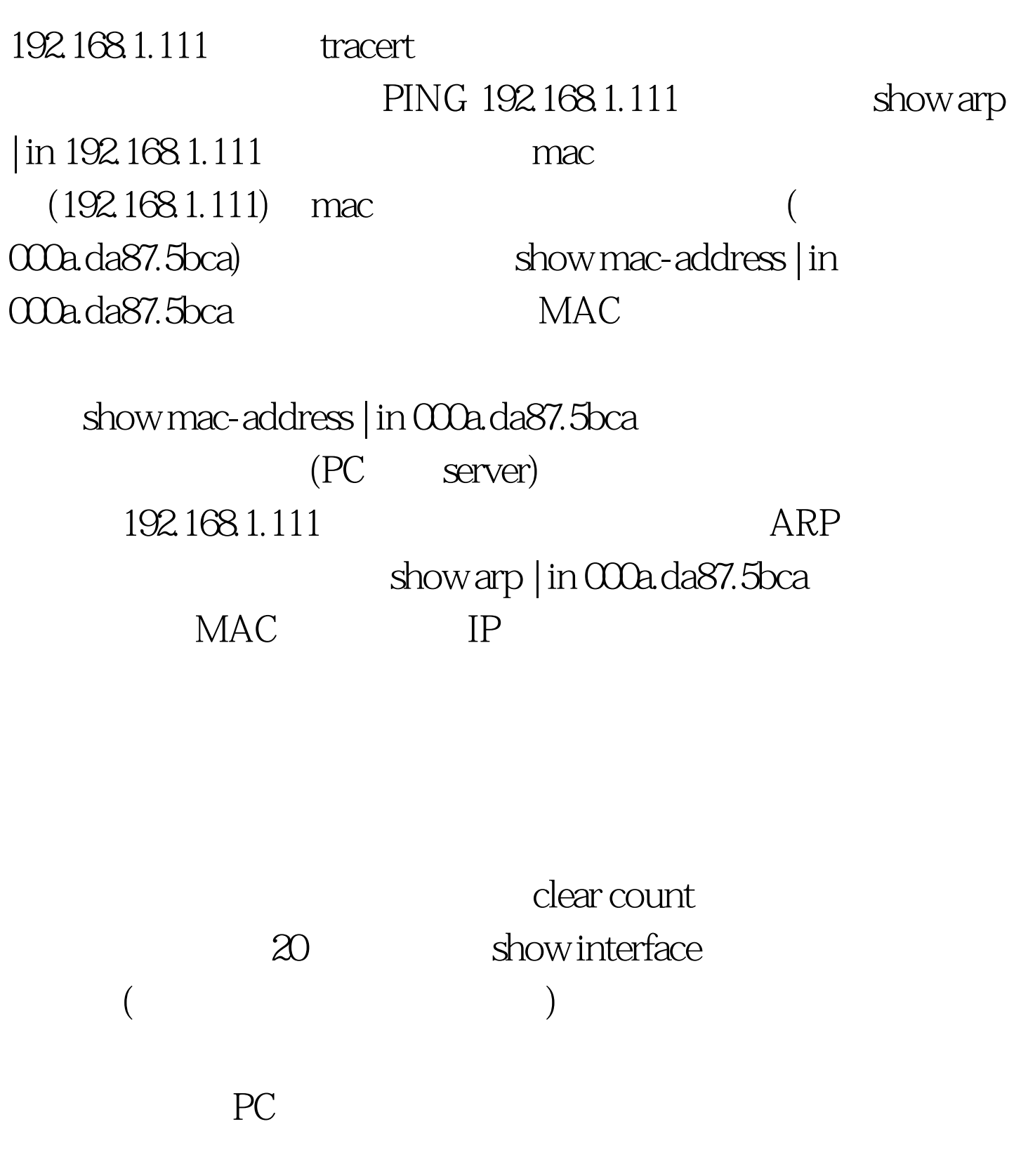

 $\infty$ 

 $100T$ est

## www.100test.com